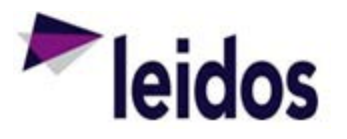

## QRC - Creating & Submitting a Labor Claim

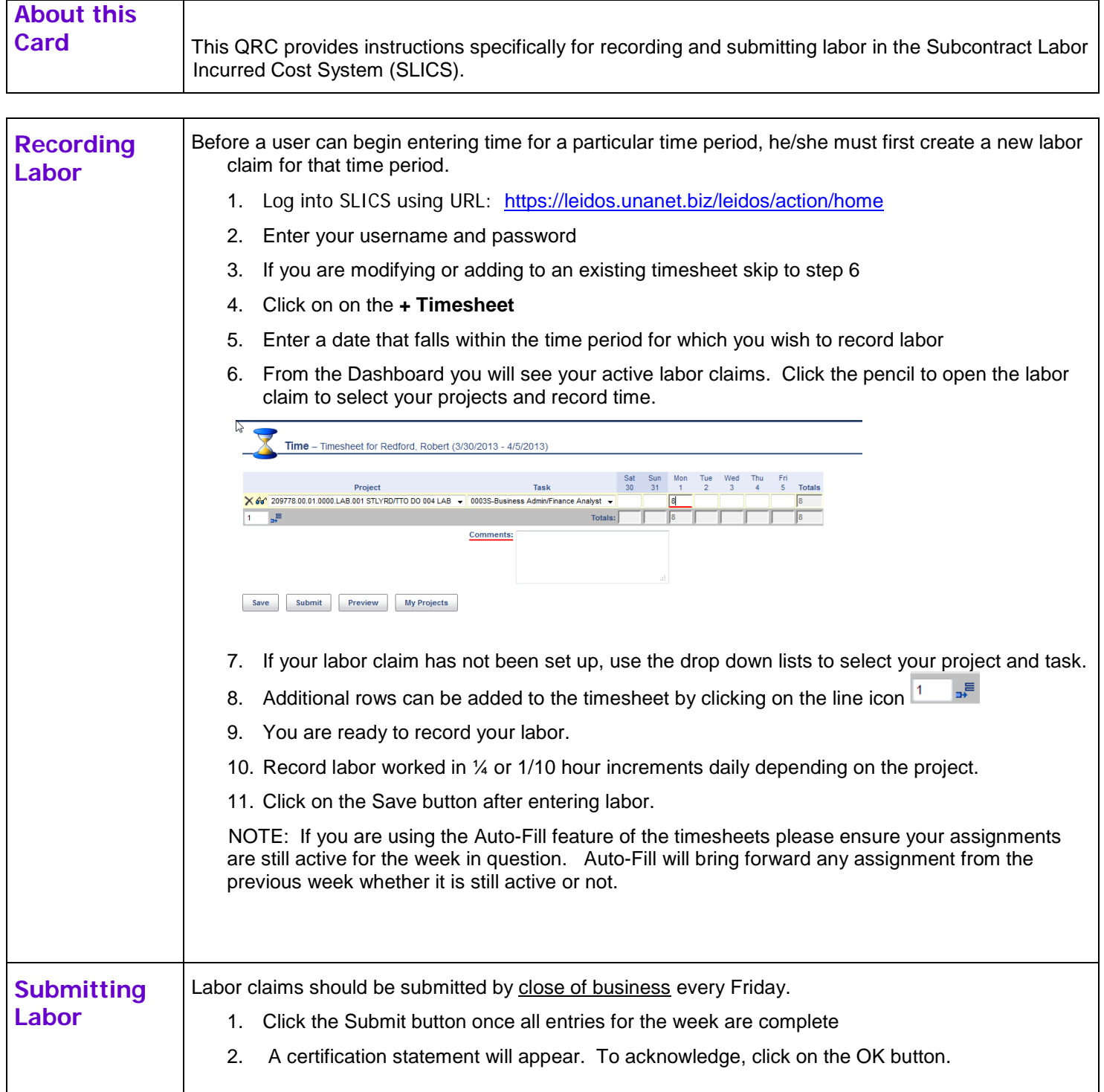

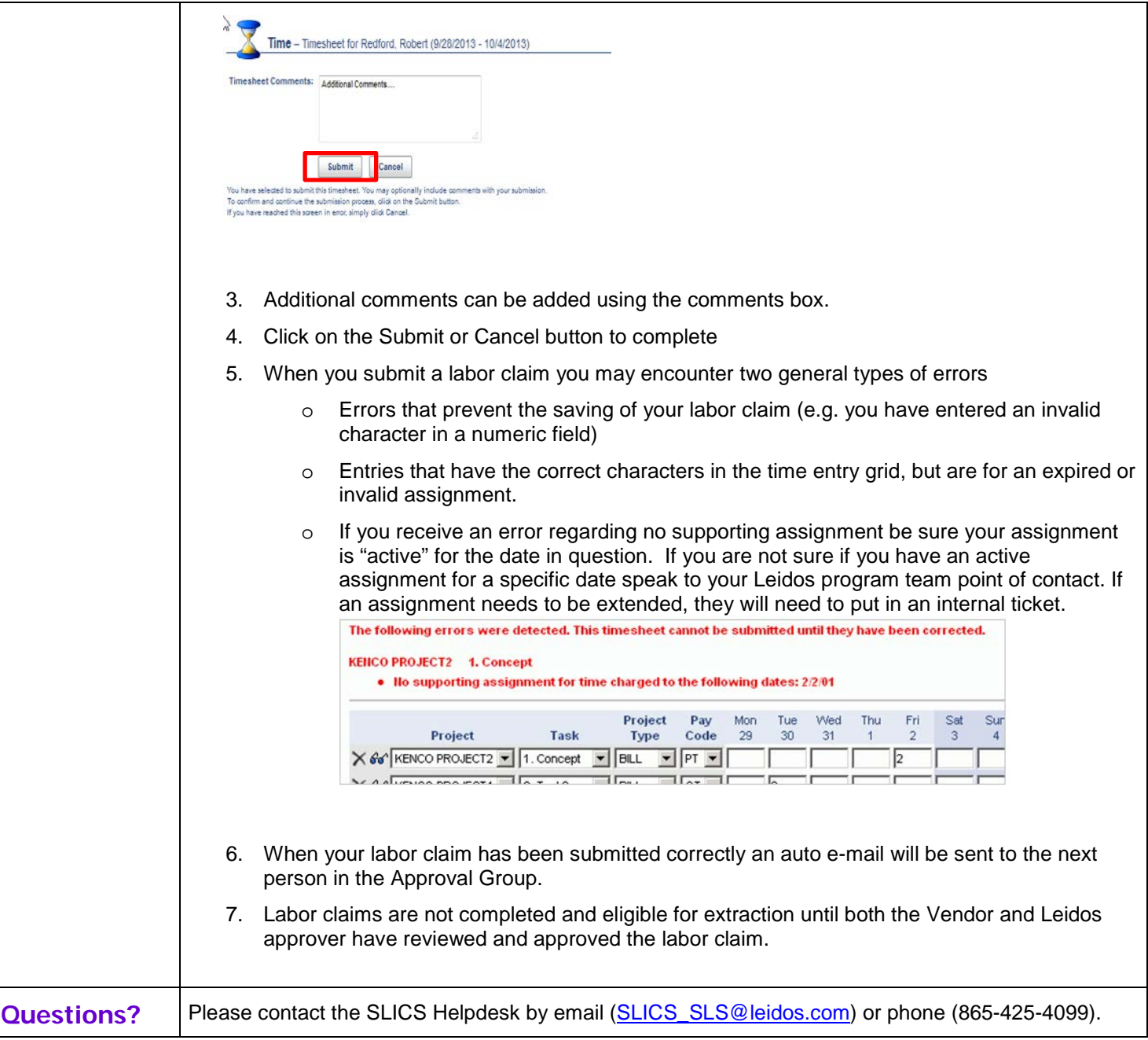